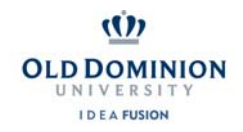

## **Career Development Services** www.odu.edu/cds

## **COVER LETTER OUTLINE**

\_\_\_\_\_\_\_\_\_\_\_\_\_\_\_\_\_\_\_\_\_\_\_\_\_\_\_\_\_\_\_\_\_\_\_\_\_\_\_\_\_\_\_\_\_\_\_\_\_\_\_\_\_\_\_\_\_\_\_\_\_\_\_\_\_\_\_\_\_\_\_\_\_\_\_\_\_\_

## Your Name

Your Address City, State, Zip Code Phone number Email address

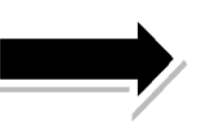

**Use the same header as on your resume!**

Date

Mr./Ms./Mrs. Employer's First and Last Name, Title Company/Organization Name Address City, State, Zip Code

Dear Mr./Ms./Mrs. Last Name of Employer:

## **1st paragraph: State you reason for writing and how you found out about the opening.**

Ex: My name is (blank), and I am writing to express my interest in the position of (blank). I became aware of the *position opening through (blank).*

You want to prove that you have done some research on the company/organization that the position is affiliated with; perhaps something that attracts you and makes you want to be apart. In other words, why do you want to work for them?

Ex: *In researching this opportunity, I find that you all have (blank)….* **OR** *I'm attracted to (blank).*

Then you want to incorporate a transition sentence to end your first paragraph to smoothly move into the second. Ex: I strongly believe that my skill set and qualifications would make me an ideal candidate for this opportunity.

**2nd paragraph: You want to provide examples of how the position of interest matches with your education,** skills, and experience. USE EXAMPLES FROM YOUR RESUME HERE. You are trying to prove that you are an ideal **candidate as you stated in the conclusion of paragraph 1.**

3<sup>rd</sup> paragraph: In your closing, you want to refer the reader to your resume. Reiterate how you can be contacted. **Close with a statement of action, and thank them for their time and consideration.**

Ex: *Attached, you will find my resume which provides greater detail of my qualifications. At your earliest* convenience, please feel free to contact me by phone or email. I will follow up with you in about a week to check the status of my application. Thank you very much for your time and consideration of candidacy, and I look forward *to discussing this opportunity with you further in the near future.*

\*\*\*After 'Sincerely,' make sure you hit 'ENTER' about 3 times and then type you name in. Between 'Sincerely' and your typed name, you will need to add your signature. This will require you to print out the document, sign **it, and scan it back into your computer\*\*\* SEE BACK FOR SAMPLES**